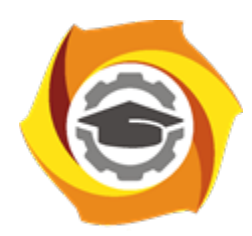

**Негосударственное частное образовательное учреждение высшего образования «Технический университет УГМК»**

# **ЗАДАНИЯ И МЕТОДИЧЕСКИЕ УКАЗАНИЯ ДЛЯ СТУДЕНТОВ ПО ВЫПОЛНЕНИЮ КОНТРОЛЬНЫХ РАБОТ ПО МОДУЛЮ 5 УПРАВЛЕНИЕ КАЧЕСТВОМ**

**Направление подготовки** *22.04.02 Металлургия* **Направленность (профиль)** *Обогащение и подготовка сырья к металлургической переработке* **Уровень высшего образования** *магистратура (бакалавриат, специалитет, магистратура)*

**Квалификация выпускника** *магистр*

Авторы-разработчики: Цыпин Е.Ф., д-р. техн. наук, профессор, Шевелева Н.Л., канд. пед. наук, Комлев А.С., канд. техн. наук Рассмотрено на заседании кафедры обогащения полезных ископаемых. Одобрено Методическим советом университета 18 октября 2021 г., протокол № 6

> г. Верхняя Пышма 2021

#### Контрольные работы по теме модуля: «Управление качеством рудного сырья»

#### Залание:

1. Собрать необходимую информацию на предприятии для установления связи «Извлечение компонента в одноименный концентрат – содержание компонента в питании флотации» (компонент задаётся преподавателем при выдаче задания).

2. Использовать среднесменные данные за непрерывный период 1,5-2 месяца (общее количество пар данных не менее 100).

3. Построить поле корреляции «Извлечение компонента в концентрат – содержание компонента в питании флотации» (брать по данным опробования слива классификатора или гидроциклона). Дать название рисунка, оси подписать.

4. Рассчитать средние значения содержаний компонентов в питании флотации, средние значения извлечений компонентов в одноименные концентраты.

5. Рассчитать средние квадратичные отклонения содержаний компонентов в питании флотации и средние квадратичные отклонения извлечений компонентов в одноименные концентраты.

6. Рассчитать уравнение линии регрессии (для полинома 2-ого порядка) и значение коэффициента детерминации  $R^2$ .

7. Сделать вывод о тесноте связи и о характере влияния значения аргумента (содержания в питании флотации) на значение функции (извлечение в концентрат).

8. Сделать вывод о целесообразности повышения содержания компонента в питании флотации за счёт предварительной концентрации. Определить, каков прирост извлечения компонента во флотационный концентрат  $\varepsilon_{\text{dn}}$  (по отношению к питанию флотации) при увеличении содержания компонента в питании флотации от среднего значения  $(\alpha_{cp})$  до значения содержания 1.1  $\alpha_{cp}$ ; 1,2  $\alpha_{cp}$ ; 1,3 $\alpha_{cp}$ .

9. Определить будет ли возрастать и насколько сквозное извлечение компонента в концентрат при достижении уровней содержания компонента в питании флотации, указанных в п. 8, если потери компонента с хвостами предварительного обогащения  $\varepsilon_{\text{xno}}$ составляют. Сквозное извлечение  $\varepsilon_{\text{cKB}}$  - это произведение извлечения компонента в концентрат операции предварительной концентрации  $\varepsilon_{\text{kTO}}$  на извлечение компонента во флотационный концентрат  $\varepsilon_{\phi\eta}$  ( $\varepsilon_{\text{crB}} = \varepsilon_{\text{kTO}} \cdot \varepsilon_{\phi\eta}$ ). При этом  $\varepsilon_{\text{kTO}} + \varepsilon_{\text{xIO}} = 1$ .

## *Правила оформления текстовой части*

*Общие сведения*

Текст контрольной работы следует оформлять в соответствии с требованиями ГОСТ 7.32.

Контрольная работа должна быть оформлена электронным способом с выводом на печать на одну сторону листа белой бумаги формата А4\* . При этом следует использовать гарнитуру шрифта Times New Roman, с полуторным межстрочным интервалом. Абзацный отступ должен быть одинаковым по всему тексту документа и равен 1,25 см, размер шрифта основного текста 14 пт, поля стандартные (верхнее и нижнее – 2 см, левое – 3 см, правое – 1,5 см).

Текст работы следует печатать, соблюдая следующие размеры полей: правое – не менее 10 мм, верхнее и нижнее – не менее 20 мм, левое – не менее 30 мм.

Титульные листы должны быть оформлены в соответствии с приложением А.

Разрешается использовать компьютерные возможности акцентирования внимания на определенных терминах, применяя шрифты разной гарнитуры.

Страницы контрольной работы следует нумеровать арабскими цифрами, соблюдая сквозную нумерацию по всему тексту работы. Номер страницы проставляют в центре нижней части листа без точки. Иллюстрации, расположенные на отдельных листах, включают в общую нумерацию страниц.

Параграфы работы должны иметь порядковые номера, обозначенные арабскими цифрами без точек и записанные с абзацного отступа.

Заголовки подразделов следует печатать с абзацного отступа с прописной буквы без точки в конце, не подчеркивая. Переносы слов в заголовках не допускаются.

Расстояние между заголовком и текстом должно быть равно удвоенному межстрочному расстоянию; между заголовками разделов и подразделов – одному межстрочному интервалу.

*Иллюстрации.* Количество иллюстраций, помещаемых в тексте КР, должно быть достаточным для раскрытия содержания. Иллюстрации следует располагать непосредственно после текста, в котором они упоминаются впервые, или на следующей странице. Иллюстрации должны быть в компьютерном исполнении.

Все иллюстрации именуются в тесте рисунками и нумеруются в пределах каждого раздела.

На все иллюстрации должны быть ссылки в тексте. При ссылках на иллюстрации следует писать «в соответствии с рисунком 1.1».

Иллюстрации должны иметь наименование, например, «Рисунок 1.1 Кристаллическая структура пирита».

Представленные в контрольной работе единицы физических величин приводятся по ГОСТ 8.417.

Интервалы чисел в тексте контрольной работы записывают со словами «от» «до» (имея в виду: «от…до..включительно»), если после чисел указана единица величины, или через тире, если эти числа являются безразмерными коэффициентами.

Если в тексте контрольной работы приведен диапазон числовых значений величины, который выражен одной и той же единицей величины, то обозначение единицы величины указывают за последним числовым значением диапазона.

### *Примеры*

*1 …от 10 до 100 кг.*

*2 от 65 до 70 %.*

*3* **… класс крупности минус 3,2 мм плюс 1,0 мм.**

*4 …от 8 до 10 % (отн.).*

*5 … от плюс 10 до минус 40 °С.*

Если в тексте документа приводится ряд числовых значений, выраженных в одной и той же единице величины, то ее обозначение указывают только после последнего числового значения.

# Пример  $1,50; 1,75; 2,00$  M.

Недопустимо отделять единицу величины от числового значения (переносить их на разные строки или страницы), кроме единиц величин, помещаемых в таблице.

Таблицы должны оформляться по примеру:

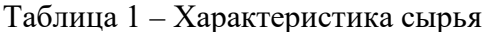

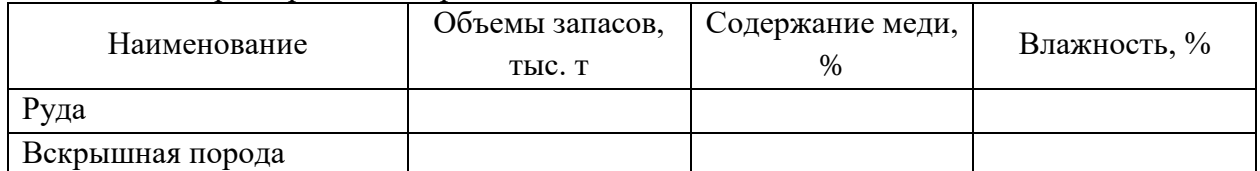

Цифры в графах таблиц должны проставляться так, чтобы разряды чисел во всей графе были расположены один под другим, если они относятся к одному показателю. В одной графе должно быть соблюдено, как правило, одинаковое количество десятичных знаков для всех значений величин (за исключением массовых долей элементов и оксидов).

В документе следует применять стандартизированные единицы величин, их наименования и обозначения в соответствии с ГОСТ 8.417. Наряду с единицами СИ, при необходимости, в скобках указывают единицы ранее применявшихся систем, разрешенных к применению. Применение в одном документе разных систем обозначения величин не допускается.

Ссылки. В тексте КР должны быть ссылки на иллюстрации, использованные источники информации и т.д. Ссылка в тексте на иллюстрации и приложения оформляются по типу: «(таблица 1.1)», «(рисунок 1.2)», «(приложение А)». При ссылке в тексте на использованные источники информации следует приводить порядковые номера по списку использованных источников, заключенные в квадратные скобки, например: «...как указано в монографии [1]..».

Приложения. Приложение оформляется как продолжение текстовой части КР. Каждое приложение должно начинаться с нового листа, иметь тематический заголовок и обозначение. Слово «ПРИЛОЖЕНИЕ» и его буквенное обозначение (А, Б, В и т.д.) располагают наверху посередине страницы, а под ним в скобках указывают статус приложения, например: «(рекомендованное)», «(справочное)», «(обязательное)».

Список использованных источников должен содержать сведения об источниках, использованных при составлении контрольной работы. Сведения об источниках приводятся в соответствии с требованиями ГОСТ 7.1. Данный раздел должен содержать использованные источники (в том числе, и Интернет-источники), включая источник, из которого была взята исследуемая тема.

## Контрольные работы по теме модуля: «Опробование минерального сырья» Контрольная работа №1

Найти массу меди  $K$  в вагоне, относительную случайную погрешность  $P_K$  и 1. доверительные интервалы  $\Delta K$ , если дано:  $M = 60$  т;  $W = 10\%$ ;  $a = 1.8\%$ ;  $P_M = 5\%$ ;  $P_W = 4$  $\%$ ; P<sub>B</sub> = 6 %.

Для трех смен работы фабрики получены результаты: 2.

Первая смена  $M_1 = 100$  т  $\alpha_1 = 24$  г/т  $W = 10\%$  Вторая смена  $M_2 = 900$  т  $\alpha_2 = 1.2$  г/т W =7 % Третья смена  $M_3 = 800$ т  $\alpha_3 = 0.7 \text{ r}/\text{T}$  $W = 8\%$ 

Найти  $\overline{\alpha}$  и  $\alpha$  <sub>636</sub>, а также К за сутки.

Найти минимальную массу пробы медной руды, если дано:  $d_{max} = 20$  мм;  $d_{3max} = 3$ 3.  $\alpha = 30$  %;  $\rho_M = 2000$  kr/m<sup>3</sup>;  $\rho_R = 1950$  kr/m<sup>3</sup>;  $P_{I} = 4$  %;  $\beta_M = 100$  %, вкрапленность  $MM:$ неравномерная.

Найти относительную погрешность отбора аналитической навески хвостов  $\mathbf{4}$ . магнитной сепарации, если дано:  $\alpha = 0.15$  г/т;  $\beta_M = 100\%$ ;  $\rho_M = 18000$  кг/м<sup>3</sup>;  $\rho_{\pi} = 3000$ 

кг/м $^3$ ;  $d_{max}=0,1$  мм;  $q_{max}=1$  кг;  $q_{\text{\tiny{HAB}}}$  = 25 г .

5. Найти относительную погрешность результата опробования, если дано: *N*т *=* 8;  $S_{\tau}^2 = 3\%^2$ ;  $d_{max} = 0.2$  мм;  $\alpha = 62$  %;  $q_{\tau} = 0.25$  кг. Объединенную пробу сокращаем в 10 раз, дробим до 0,1 мм, сокращаем в 4 раза и отбираем от полученного пакета навеску 0,5 г. Материал полностью раскрыт. Остальные данные:  $\rho_{\text{\tiny{M}}}$  = 5200 кг/м $^3$ ;  $\beta_{\text{\tiny{M}}}$  = 72,6%;  $\rho_{\text{\tiny{H}}}$  = 3000  $\kappa \Gamma / M^3$ ;  $f = 0.5$ ;  $n_{\text{HAB}} = 2$ ;  $n_M = 1$ ;  $S_x^2 = 0.3\%$ <sup>2</sup>.

s.

1.

$$
\alpha = 2 \text{ r/r} \qquad M_{\alpha} = 10000 \text{ r}; \qquad W_{\alpha} = 5 \text{ % } \nS_{\alpha} = 0,5 \text{ r/r} \qquad S_{M_{\alpha}} = 50 \text{ r}; \qquad S_{W_{\alpha}} = 0,4 \text{ % } \n\text{Oborangement} \n\beta = 1000 \text{ r/r} \qquad \beta = 0,3 \text{ r/r} \nS_{\beta} = 10 \text{ r/r} \qquad S_{\beta} = 0,1 \text{ r/r}
$$

Найти: Kβ; K ϑ; εβ*;ε*ϑ*.*

*2.*

$$
M_{\alpha} = 500 \text{ T} \qquad \alpha = 0,7 \text{ %}; \qquad W_{\alpha} = 12 \text{ %}
$$
  
\n
$$
P_{M_{\alpha}} = 0,8 \text{ %} \qquad P_{\alpha} = 10 \text{ %}; \qquad P_{W_{\alpha}} = 4 \text{ %}
$$
  
\n
$$
\text{O6orantine}
$$
  
\n
$$
\beta = 56 \text{ %} \qquad \beta = 0,2 \text{ %}
$$
  
\n
$$
P_{\beta} = 5 \text{ %} \qquad \beta = 0,2 \text{ %}
$$

Найти: γβ;εβ;*К*β*;Р*γβ *.*

#### **Контрольная работа №3**

**1.** Для фабрики за месяц измерено (данные средневзвешенные месячные)

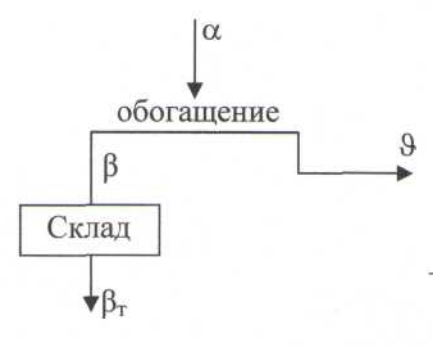

 $\alpha = 6$  г/т;  $M\alpha = 20000$  т;  $W_{\alpha} = 10$  %; *М*ск нач = 20 т; βск нач = 1300 г/т; *W*ск нач = 3%  $M_{\text{CK KOH}}$  = 10 т;  $\beta_{\text{CK KOH}}$  = 1000 г/т;  $W_{\text{CK KOH}}$  = 2%

Найти:  $\epsilon_{\beta \text{ text}}$ ;  $\epsilon_{\beta \text{ root}}$ ;  $\Delta$  и  $\Delta_{\text{orth}}$ .

#### **2.** Найти допустимую относительную невязку для фабрики.

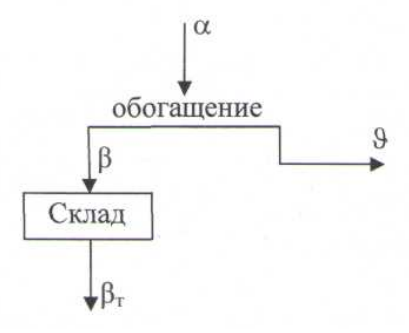

Дано за месяц: *M<sub>a</sub>* = 1000000 τ; *W<sub>a</sub>* = 6 %; α - 2 %; β = 18%;  $\theta = 0.3$  %.  $M_{cK}$  = 300 τ;  $W_{cK}$  = 10 %;  $β_{cK}$  = 18,2 %.  $M_{\beta T}$  =9500 τ;  $β_T$  =18,5 %;  $W_{β_T}$  =11 %. Погрешности: *РМα =* 1 *%;Рα =5* %; *Р<sup>W</sup>* = 7 %.  $P_{\text{Q}} = 10\%$ ;  $P_{\gamma \text{Q}} = 0.6\%$ ;  $P_{\text{Mcx}} = 4.5\%$ ;  $P_{\text{Bck}} = 6.3 \text{ %}; P_{\text{Wck}} = 7 \text{ %}; P_{\text{M}\beta\tau} = 0.5 \text{ %}.$ *P*<sub>βT</sub> = 2 %; *P*<sub>W</sub><sub>βT</sub> = 3%.